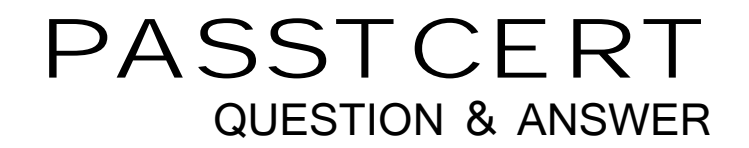

# Higher Quality Better Service!

We offer free update service for one year HTTP://WWW.PASSTCERT.COM

## **Exam** : **TB0-123**

### **Title** : : TIBCO ActiveMatrix BusinessWorks 5 Certification Exam

### **Version** : DEMO

- 1. The Generic Adapter Configuration supports which three adapter services? (Choose three.)
- A.Write to Adapter Socket
- B.Remote Invocation
- C.Respond to Adapter Request
- D.Publication
- E.Subscription
- F.Request-Response
- **Answer:**DEF

2. When a transition is created, which condition type is used by default?

- A.Success with Condition
- B.Error
- C.Otherwise
- D.Success if No Matching Condition
- E.Success
- **Answer:**E
- 3.Which tab of an activity contains the icon for the XPath formula builder?
- A.Configuration tab
- B.Input tab
- C.Schema tab
- D.Output tab
- **Answer:**B
- 4.Which two steps must take place before a domain can be deleted? (Choose two.)
- A.All deployed applications must be undeployed.
- B.Any LDAP server used by the domain must be stopped.
- C.All secondary servers must be deleted through TIBCO Domain Utility.
- D.All administrators associated with the domain must be deleted.

#### **Answer:**AC

- 5. The transport parameters for a TIBCO Administrator domain have been changed.
- Which two steps are now necessary? (Choose two.)
- A.All applications deployed in the domain should be redeployed.
- B.The Administrator Server and any secondary servers should be restarted.
- C.The Domain Hawk Agents on each machine in the domain should be restarted.
- D.The EAR file with the new transport parameters should be rebuilt.

#### **Answer:**BC

- 6. What are two places the domain properties can be found? (Choose two.)
- A.TIBCO\_HOME/domain
- B.TIBCO\_HOME/administrator/domain
- C.TIBCO\_HOME/repository
- D.TIBCO\_HOME/designer/domain
- E.TIBCO\_HOME/tra/domain

#### **Answer:**BE

7.How can a custom database driver be added to TIBCO Runtime Agent?

- A.by using the TIBCO Configuration Tool
- B.by using traDBConfig
- C.by using the TIBCO Administrator GUI
- D.by using the Domain Utility CLI

#### **Answer:**B

8. Which web server implementation is used by default in ActiveMatrix BusinessWorks?

- A.Jetty
- B.Tomcat
- C.JBoss
- D.GlassFish

#### **Answer:**B

9.The JVM is crashing every time the ActiveMatrix BusinessWorks installer tries to start.

Which two steps should be taken? (Choose two.)

- A.add the parameter -update JVM to the installer
- B.check that the javahome directory contains bin/java.exe or bin/java
- C.check that the network has access to sun.java.com
- D.try running the installer using a different version of JVM

#### **Answer:**BD

10.Which software is necessary in order to manage ActiveMatrix BusinessWorks resources?

- A.TIBCO Administrator and TIBCO EMS
- B.TIBCO Repository Adapter and TIBCO EMS
- C.TIBCO Runtime Agent and TIBCO Administrator
- D.TIBCO Rendezvous and TIBCO Runtime Agent

#### **Answer:**C

11.The installation registry consists of which two files? (Choose two.)

#### A.vpd.properties

B.history.xmi C.install.properties D.machine.xmi E.vpd.properties.tibco.<systemName> **Answer:**AE

12.Which three actions can be taken directly from the Project tab in the TIBCO Designer startup panel? (Choose three.) A.Reopen Project B.Add Users to Project C.New Project From Template D.Validate Project E.New Empty Project

F.Deploy Project

**Answer:**ACE

13.You wish to insert an activity into an ActiveMatrix BusinessWorks process.

Which TIBCO Designer menu should you use?

A.Project

B.Resources

C.Edit

D.Palettes

**Answer:**B

14.How do TIBCO Designer projects store trusted certificates?

A.in PKCS12 format

B.in PEM format

C.in PPK format

D.in PFX format

#### **Answer:**B

15.TIBCO Designer can create web services from which sources?

A.WSDL and Process Definition

B.SOAP RetrieveResource and Process Definition

C.JMS Queue Subscriber and WSDL

D.HTTP Receiver and JMS Queue Subscriber

#### **Answer:**A

16. Which statement is true about the Load Full Project option in TIBCO Designer?

- A.It loads only the referenced parts of the project.
- B.It loads and validates the entire project in memory.
- C.It makes working with the project faster.
- D.It finds references to other projects in memory.

#### **Answer:**C

17.Which two settings can be changed from the "Configure runtime" option on the TIBCO Designer Startup Panel Administration tab? (Choose two.)

- A.transition line mode
- B.maximum JVM heap size
- C.user directory location
- D.deployment target machine

#### **Answer:**BC

18. Click on the Exhibit button.

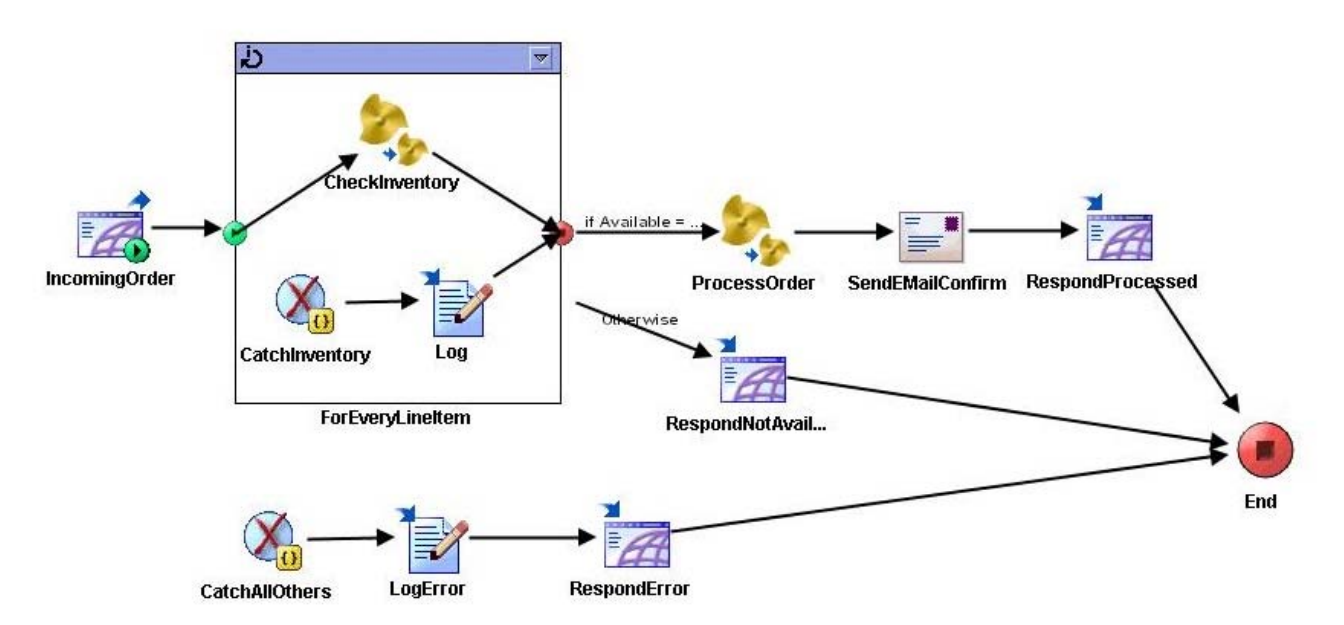

Which activity will this execution transfer to if an error occurs at the CheckInventory activity?

- A.IncomingOrder
- B.End
- C.RespondNotAvailable
- D.CatchInventory
- E.CatchAllOthers

#### **Answer:**D

19.For a Java class specified in an XML to Java Activity, which two characteristics are required? (Choose two.)

A.It must be serializable.

B.It must implement Runnable Interface.

C.It must have a public default constructor.

D.It must have public methods for retrieving all data members.

**Answer:**AC

20.Which two methods does ActiveMatrix BusinessWorks support for storing trusted certificates? (Choose two.) A.in a project

B.in an alias library

C.in PKCS12 format

D.in KeyStore format

E.in a design time library

**Answer:**AE